# MARS CLIMATE DATABASE v4.3 USER MANUAL

(ESTEC Contract 11369/95/NL/JG "Mars Climate Database and Physical Models")

(CNES Contract "Base de données climatique martienne")

F. Forget, E. Millour (LMD, Paris) S. R. Lewis (The Open University, Milton Keynes)

#### April 2008

#### **Abstract**

This document is the User Manual for version 4.3 of the Mars Climate Database (MCD) developed by LMD (Paris), AOPP (Oxford), Dept. Physics & Astronomy (The Open University) and IAA (Granada) with the support of the European Space Agency and the Centre National d'Etudes Spatiales. This is a database of atmospheric statistics compiled from General Circulation Model (GCM) numerical simulations of the Martian atmosphere. This document replaces previous documents which described versions 4.x, 3, 2, and 1. and includes a thorough description of the access software provided to extract and postprocess data from the database.

The database extends up to about 250 km in altitude; in addition to statistics on temperature, wind, pressure, radiative fluxes, it provides data such as atmospheric composition (including dust, water vapor and ice content) and make use of improved "dust and Extreme UltraViolet (EUV) scenarios" to represent the variation of dust in the atmosphere and solar EUV conditions. Linear interpolation in time of datafiles data is used to reconstruct variables at user-specified time of day and solar longitude and various kind of vertical coordinates may be specified as input. The data sets of version 4.3 are similar to those of the previous version (exept for the files which contain information for large scale perturbation reconstruction, which have been updated). As of version 4.2, the major improvement is in the MCD access software, the Fortran routine "call mcd" which now include a "high resolution mode" via postprocessing of MCD data which combines high resolution MOLA (32 pixels/degree) topography and atmospheric mass correction from Viking Lander 1 pressure records. Examples of interfaces for users interested in calling subroutine "call mcd" from C or C++ programs or IDL, Matlab and Scilab softwares are also given.

Two seperate light tools, "pres0", which yields high resolution surface pressure and "heights", which converts various vertical coordinates are also provided.

For descriptions of the contents and structure of the datafiles, details on the dust distribution scenarios, a description of the variability models, and of the high resolution postprocessing, see the **Detailed Design Document**. Comparisons of MCD outputs with available measurements are addressed in the **Validation Document**.

# **Contents**

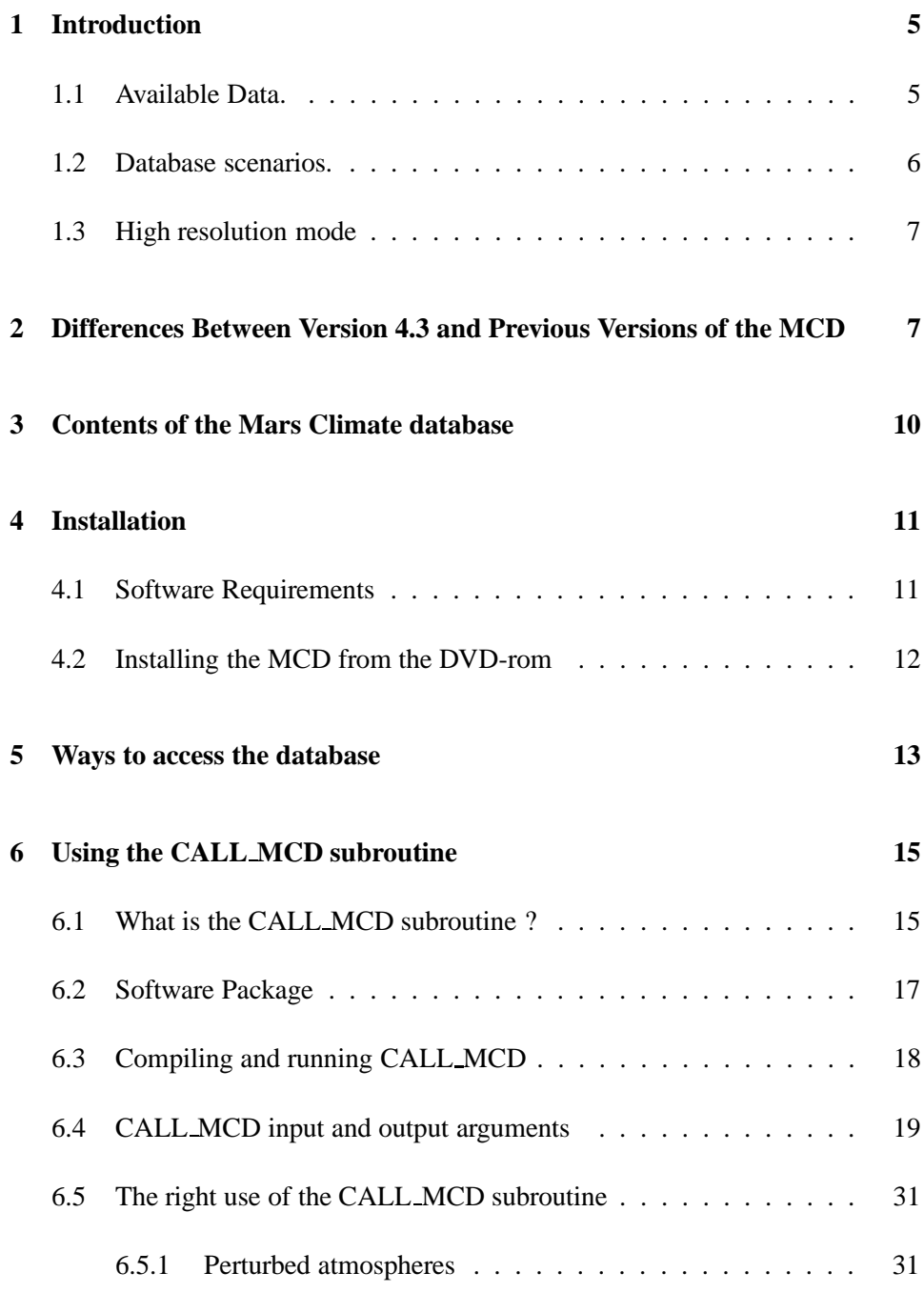

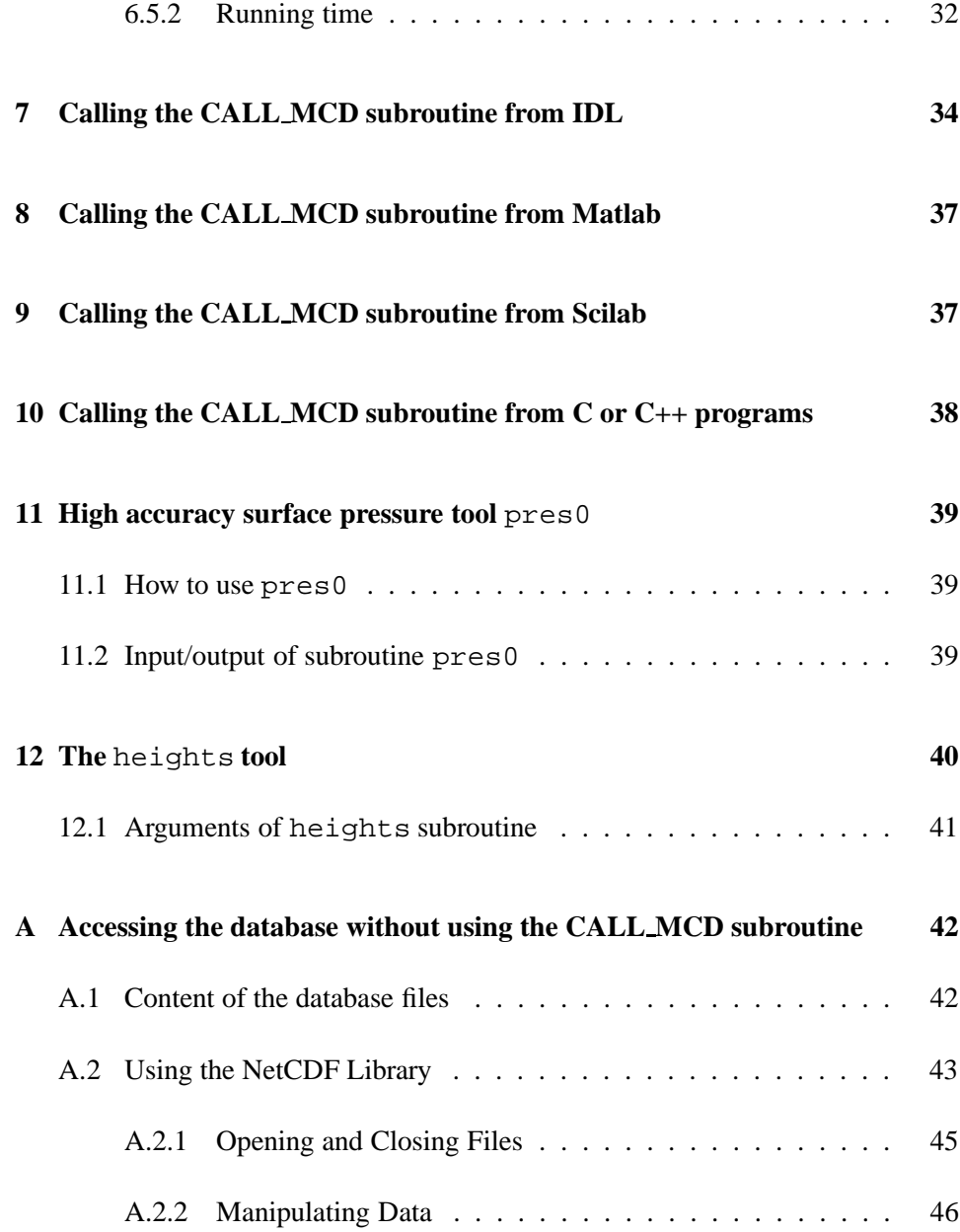

### **1 Introduction**

The Mars Climate Database (MCD) is a database of atmospheric statistics compiled from state-of-the art General Circulation Model (GCM) simulations of the Martian atmosphere (Forget et al., 1999). The models used to compile the statistics have been extensively validated using available observational data and represent the current best knowledge of the state of the Martian atmosphere given the observations and the physical laws which govern the atmospheric circulation and surface conditions on the planet.

Minor enhancements and additions may be performed after the delivery of this version of the database. Such changes are given in the README file available on line at http://www.lmd.jussieu.fr/˜forget/dvd/ where the up-to-date contents of DVD is always available.

The MCD can also be accessed in a variety of data formats using our interactive Live Access Sever from our WWW site at http://www-mars.lmd.jussieu.fr

### **1.1 Available Data.**

The MCD contains several statistics on simulated data stored on a  $5.625° \times 3.75°$ longitude–latitude grid from the surface up to an approximate altitude of 300 km: temperature, wind, density, pressure, radiative fluxes, atmosphere composition and gases concentration,  $CO<sub>2</sub>$  ice surface layer, turbulent kinetic energy, etc...

Fields are averaged and stored 12 times a day, for 12 Martian "months" to give a **comprehensive representation of the annual and diurnal cycles**. Each month covers 30 $\degree$  in solar longitude ( $L_s$ ), and is typically 50-70 days long. In other words, at every grid-point, the database contains 12 "typical" days, one for each month. In addition, information on the variability of the data within one month and the day to day oscillations are also stored in the database. Software tools are provided to reconstruct and synthetize this variability (section 6.1).

#### **1.2 Database scenarios.**

Eight combinations of dust and solar scenarios have been used because these are the two forcings that are highly variable from year to year.

- On the one hand, the solar conditions describe variations in the Extreme UV input which control the heating of the atmosphere above 120 km, which typically varies on a 11 years cycle. Depending on the scenarios, solar maximum average and/or minimum conditions are provided.
- On the other hand, the major factor which governs the variability in the Martian atmosphere is the amount and distribution of suspended dust. Because of this variability, and since even for a given year the details of the dust distribution and optical properties can be uncertain, multi-annual model integrations were carried out for the database assuming various "dust scenarios", i.e. prescribing various amount of airborne dust in the simulated atmosphere. 4 dust scenarios are proposed :
	- 1. The **"Mars Year 24" (MY24)** scenario was designed to mimic Mars as observed by Mars Global Surveyor from 1999 to june  $2001<sup>1</sup>$ , a martian year thought to be representative of one without a global dust storm. The dust fields were derived from MGS TES observations using data assimilation technique. The MY24 scenario is provided with 3 solar EUV conditions: solar min, solar ave, solar max.
	- 2. The **cold scenario** corresponds to an extremely clear atmosphere ("Low dust scenario"; dust opacity  $\tau = 0.1$ ), topped with a solar minimum thermosphere.
	- 3. The **warm scenario** corresponds to "dusty atmosphere for the season" scenario (but not a global dust storm), topped with a solar maximum thermosphere.
	- 4. The **dust storm scenario** represents Mars during a global dust storm (dust opacity set to  $\tau = 4$ ). Only available when such storms are likely to happen, during northern fall and winter (Ls=180-360), but with 3 solar EUV conditions: solar min, solar ave, solar max.

<sup>&</sup>lt;sup>1</sup>This corresponds to the 24th martian year according to the calendar proposed by R. Todd Clancy (Clancy et al., *Journal of Geophys. Res* 105, p 9553, 2000) which starts on April 11, 1955 (Ls=0◦ ).

The "cold" and "warm" annual scenarios are provided to bracket the possible global conditions on Mars outside global dust storms which are thought to be highly variable locally and from year to year.

#### **1.3 High resolution mode**

The Mars Climate Database has been compiled from the output of a general circulation model in which the topography is very smoothed because of its low resolution. In addition, the pressure variations due to the CO2 cycle (condensation of atmospheric CO2 in the polar caps) that is computed by the model is only based on the simulation of the actual physical processes. The polar cap physical properties have been tuned to somewhat reproduce the observations, but no correction was added.

As of version 4.2, access software includes a "high resolution" mode which combines high resolution (32 pixels/degree) MOLA topography and the smoothed Viking Lander 1 pressure records (used as a reference to correct the atmospheric mass) with the MCD surface pressure in order to compute surface pressure as accurately as possible. The latter is then used to reconstruct vertical pressure levels and hence, within the restrictions of the procedure, yield high resolution values of atmospheric variables.

The procedure by which high accuracy surface pressure is computed is also implemented as a light and autonomous tool, pres0 (see section 11).

# **2 Differences Between Version 4.3 and Previous Versions of the MCD**

#### **Differences between version 4.3 and version 4.2**

- The main upgrade in MCD version 4.3 is the improvement of the large scale perturbation model. Version 4.3 thus uses the same database datafiles as version 4.2, except for a subset which contains updated data required for the large scale perturbation model.
- Other changes that have been introduced are:
- **–** An additional vertical coordinate ('zkey' parameter) may be used to specify vertical coordinate as altitude above reference radius (arbitrarily set to  $3.39610^6$  m).
- **–** The output unit to which messages are written is now a parameter that can be set by the user (the default output unit is set to 6, which implies, in conformance with Fortran standards, the standard output).
- **–** In order for the whole MCD to fit in a single DVD, some datafiles (all those which contain data about dust storm sceanarios, i.e. files in the data directory with names starting with strm) have been compressed (gzipped) and should be un-compressed (gunzipped) before being used.

#### **Differences between version 4.2 and version 4.1**

- Version 4.2 uses the same database datafiles as version 4.1, except for a small subset (the files which contain variability); most improvements, changes and new features are in the access and postprocessing software.
- The main new features and differences are:
	- 1. The main Fortran subroutine to retrieve data from the database is now called "call mcd" and **significant changes to the argument list**, compared to its predecessor "atmemcd", have been introduced:
		- **–** A new high resolution procedure (based on the integration of high resolution 32 pixels per degree MOLA topography) has been implemented.
		- **–** Input and output arguments which are floating numbers are now declared as **single precision** (i.e. Fortran REAL), except 'xdate', which is double precision, (i.e. Fortran REAL\*8).
		- **–** The way by which users impose date and local time has changed.
		- **–** Input **longitude and latitude must now be given in degrees**. Longitude is interpreted as degrees east (as before).
		- **–** Input arguments used to signal and generate perturbations have been changed.
		- **–** Day to day variability of atmospheric variables is now given either pressure-wise or altitude-wise, depending on the vertical coordinate selected by the user.
	- 2. Examples of interface software for C, C++ and Scilab users, have been added (in addition to the pre-existing IDL and Matlab ones).
- 3. Computation of solar longitude (from a given Julian date) has been made more accurate. Computation of local time (given in true solar time) has been improved by using an appropriate equation of time.
- 4. The "pres0" tool has been updated.

#### **Lists of changes and improvements of previous versions of the MCD**

- Version 4.1 is similar to beta version 4.0 with some improvements and a few problems fixed.
- The main differences between version 4 and previous version 3.1 are:
	- 1. The database now extends up to the thermosphere and new variables (upper atmospheric composition:  $CO_2$ , N<sub>2</sub>, CO, O, H<sub>2</sub> and, in the lower atmosphere: water, water ice, ozone, dust) are available.
	- 2. Different vertical coordinates may be specified as input, including pressure level.
	- 3. A linear interpolation in time  $(L<sub>s</sub>)$  for mean variables between seasons was added.
	- 4. For some variables, an estimation of the "day to day" variation is provided (root mean square values).
	- 5. There is a significant re-arrangement of arguments of atmemcd so that all the input variables are followed by all the output variables.
	- 6. We suggest the use of direct compilation rather than using the UNIX command "make".
	- 7. Variables are now saved in atmemcd to fix problems with F77 compilers which don't store values of variables between subroutine calls.
	- 8. The database now has a more accurate representation of gravity; the fact that it varies following an inverse square law is accounted for when integrating the hydrostatic equation. The variation of R, the gas constant, with altitude is also taken into account.
	- 9. The horizontal resolution of the database has changed to  $5.625° \times 3.75°$ (longitude  $\times$  latitude).
	- 10. We now provide the separate tool to compute surface pressure with high accuracy.
	- 11. We now provide some tool to use the database software from IDL.
- A major change in Version 3.1, compared to version 3.0 of the database, is the change from DRS data format to NetCDF. A bug was also fixed for the calculation of large scale variability in the upper atmosphere (above 120 km).
- The main differences between version 3.0 and 2.3 are mostly related to the content of the database files, due in particular to improvements made in the models used to build the database, including an extension of the model top from 80 to 120 km, improved surface properties and a dust scenarios from Mars Global Surveyor.
- The main difference between version 2.3 and 2.0 is the use of the main subroutine ATMEMCD which computes meteorological variables from the Mars Climate Database (MCD).
- The main difference between version 2.0 and 1.0 of the MCD is that the large-scale variability model now makes use of two-dimensional, multivariate Empirical Orthogonal Functions (EOFs). These now describe correlations in the model variability as a function of both height and longitude (rather than solely of height as in version 1.0).

# **3 Contents of the Mars Climate database**

The contents of each subdirectory of the MCD provided on the DVD are summarized here.

- docs This directory contains files in pdf formats which can be used to print further copies of the documentation:
	- **–** The User Manual (user manual.pdf) of the database; this document.
	- **–** pdf versions of the scientific reference articles Lewis et al. (1999) and Forget et al. (1999) describing earlier Mars Climate database and the General Circulation models used to compile it are also provided.
	- mcd This directory contains Fortran source code for the climate database access softwares (see section 6, and the README file in the directory): the CALL MCD subroutine, and a test program.

Subdirectory testcase contains a simple tool to test the results from the software after installation.

Subdirectory pres0 contains an autonomous tool to compute surface pressure in the context of high resolution topography (see section 4.2).

Subdirectories idl, matlab, scilab and c interface contain examples of interfaces of the Fortran subroutine with other languages and softwares.

data The full MCD datasets derived from model runs. The database is contained in one DVD-ROM. You can (should) copy the entire database on your hard disk (and also decompress some of the data files, see section 4.2).

### **4 Installation**

### **4.1 Software Requirements**

• The MCD is primarily designed to operate in the **Unix/Linux** environment on a PC or a workstation . Access software is written in **Fortran77**, for which a Fortran compiler (77, 90, 95 etc...) is needed.

Because the NetCDF libraries (see below) are also available under **Windows** systems, several users have succefully compiled and used the access software as under **Unix/Linux**. Nevertheless, it has not been fully tested by the our team but we can confirm that it compiles fine under the **Cygwin** environment on Windows using the GNU g77 compiler.

• The data in the MCD are written using the Network Common Data Form (**NetCDF**) software. It was developed as part of Unidata , a National Science Foundation-sponsored program (see Detailed Design Document for more details). The libraries are freely available from the Unidata web site :

http://www.unidata.ucar.edu/software/netcdf/

NetCDF works on most current operating systems, including:

- **–** AIX
- **–** HPUX
- **–** IRIX
- **–** Linux
- **–** MacOS X
- **–** OSF1
- **–** SunOS-4, Solaris (Sparc and i386)
- **–** MS Windows

#### **4.2 Installing the MCD from the DVD-rom**

- 1. Create a working directory, e.g. mars, on a disk where you wish to use the database.
- 2. Copy the following directory from the DVD-rom to this location: at least mcd, and if needed docs.
- 3. If possible, you should copy the data from the DVD-ROM to your hard disk. The data can be accessed directly from the DVD-ROM (see below), but this last solution is slower and less convenient. We suggest that you copy the directory data from the DVD-ROM to the working directory mars for instance, or to another disk if there is not enough disk space available there (see how to link datafiles and software below). Moreover, as of MCD version 4.3, storage requirements have imposed that some of the data files be compressed (gzipped) and should be uncompressed (gunzipped; i.e. gunzip file.gz on Unix machines; any of the many standard (de-)compression tool will do on other platforms) prior to being used. Only files containing data for dust storm scenarios (i.e. files in the data directory whith a name starting with strm) have been compressed. This way the MCD can still be run with all the data remaining on the DVD (the dust scenario obviously cannot be used then). A full installation of the MCD takes about 4.5 Gb of disk space. Note that the amount of disk space needed may be reduced by only retaining a limited range of dust scenarios or seasons of interest within the data subdirectory (see Appendix A for a quick description of database file contents).
- 4. In the working directory (e.g. mars) it is convenient to set up a MCD DATA symbolic link<sup>2</sup> in the same directory to point to the data directory, wherever it has been stored:

ln -s /full/path/to/mcd/data MCD DATA

For instance, if one wishes to access the data directly from the DVD-ROM, If the DVD-ROM is mounted as /dev/dvdrom then create the link : ln -s /dev/dvdrom/data MCD DATA

**N.B** In the call mcd subroutine, the path to the directory can be given as an input using the dset argument (e.g. dset='/dev/cdrom/data/')

<sup>2</sup>This "symbolic link" strategy unfortunately *does not work* with Windows where the full path to the data directory must be used.

although by default the subroutine will use MCD DATA/ if dset is not initialized or set to ' '.

5. If NetCDF is not available on your system, you must install the NetCDF library following the instructions given on their www site (see above). For this purpose, you have the choice either to build and install the NetCDF package from source, or use prebuilt binary releases if they are available for your platform (check the "Frequently Asked Question").

Ideally, you can install the full NetCDF package as recommanded on the web site. In practice, the minimum you need to run the access software are only two files : an include file named netcdf.inc and a Fortran library file named libnetcdf.a. The version of the files depends of the machine and of the compiler. An easy way to get them is to go to the unidata netcdf web page, click on *precompiled binaries*, download a compressed file corresponding to your operating system, uncompress the file. You'll find the netcdf.inc in the include directory, and the libnetcdf.a in the lib directory. You'll need to provide the path to these two files when compiling applications (see the compile files in the database). Unfortunately, this does not always work : if your compiler doesn't work with the precompiled library, you will have to recompile Netcdf with it, and follow the web site instructions.

### **5 Ways to access the database**

There are three main ways of accessing data from the MCD which have been implemented to date.

**Firstly**, if you know Fortran, the **best way** to retrieve environmental data from the Mars climate database at any given locations and times is to use the **subroutine mode** of the software supplied with the Mars Climate Database. In practice, one only has to call a main subroutine named call mcd from within any program written in Fortran. A simple example of such a program ( $test\_med.F$ ), which can be easily modified, is provided. This mode was developed with particular attention to trajectory simulation applications, but it can also be used for most other purposes. Further information on the use of call mcd are available below.

**Secondly**, users who prefer using **IDL**, **Matlab** or **Scilab** software, or who program in **C** and/or **C++** will find examples of how to interface their favorite tools with the Fortran subroutine call mcd in corresponding subdirectories (see sections 7 to 10).

**Thirdly**, it is possible to access the database directly from within any program written in any high level language or software which can read NetCDF files. This gives the most flexibility for particular applications (e.g. when one wants to handle global fields), although it does demand a greater understanding of how the database contents are organised (see appendix A), as well as of how the variability models, if these are required, should be used. The Fortran subroutines used by the call mcd routine (included in file call\_mcd.F) illustrate how to open and read the database files.

If you are interested in inspecting/plotting mean and standard deviation data from the raw database datafiles, you can install the Grid Analysis and Display System (**GrADS**) or **Ferret** which are fine free softwares for displaying graphical output from geophysical datasets. GrADS and Ferret can read NetCDF files and display their contents using a few easy instructions. Both works on **Unix/Linux** and **Windows** environments, and can be downloaded from their respective World Wide Web servers:

```
http://grads.iges.org/grads
http://ferret.pmel.noaa.gov/Ferret
```
There are also freely available plotting tools such as ncview or ncBrowse which can be used to visualize NetCDF files. IDL users can also read and display the raw datafiles using the "read ncdf.pro" IDL function available on many websites.

Please note that the vertical coordinate in the datafiles are terrain-following "sigma-pressure" hybrid coordinates. The "altitude" coordinate given in the datafiles is merely an approximation of the real altitude of the data. The Fortran access software calculates heights accurately by integrating the hydrostatic equation directly on the hybrid coordinates.

### **6 Using the CALL MCD subroutine**

### **6.1 What is the CALL MCD subroutine ?**

The purpose of the call mcd subroutine is to extract and compute meteorological variables useful for atmospheric trajectory computations as well as scientific studies. Data which may thus be obtained includes:

- Atmospheric and surface pressure
- Atmospheric and surface temperature
- Density
- Radiative fluxes (Solar and thermal IR) on the ground and at the top of the atmosphere
- Wind speed defined by two components the meridional wind (positive when oriented from south to north) the zonal wind (positive when oriented from west to east)
- Vertical wind
- The main atmospheric composition :  $CO_2$ ,  $N_2$ , O, CO volume mixing ratio
- Water vapour and water ice content
- Dust aerosol content
- Ozone  $(O_3)$  content
- Air viscosity, heat capacity and  $C_p/C_v$  ratio

The Fortran subroutine call mcd retrieves database data at any date (Earth date or Mars season and time) and at any point in space defined by latitude and east longitude and a vertical coordinate which can be a distance from the planet center, an altitude, or a pressure level. The returned values of meteorological variables are computed by interpolation in space, time of day and month from data stored in the MCD. As of version 4.2 of the MCD an additional high resolution interpolation procedure (which uses 32 pixels/degree MOLA topography) has been implemented to simulate local pressure and density as accurately as possible.

Above the top level of the database density and pressure are estimated by integration of the hydrostatic equation assuming a constant temperature.

For these variables, the subroutine delivers mean values and, if requested, adds a different type of perturbation to density, pressure, temperature and winds. The available types of perturbation are :

- Small scale perturbations due to the upward propagation of gravity waves for any altitudes (there is no small scale perturbation for surface pressure).
- Large scale perturbations due to the motion of baroclinic weather systems and other transient waves. These perturbations are correlated in longitude and altitude, and are reconstructed from the actual system predicted by the model.
- Perturbations equal to  $n$  times the RMS day to day variation for all variables.

The two first types of perturbation have a random component. A comprehensive explanation of the perturbations is included in the Detailed Design Document<sup>3</sup>

• The **gravity wave perturbation** of a meteorological variable is calculated by considering vertical displacements of the form

$$
\delta z = \delta h \sin \left( \frac{2\pi z}{\lambda} + \phi_0 \right) \tag{1}
$$

where  $\lambda$  is a characteristic vertical wavelength for the gravity wave and  $\phi_0$  is a randomly generated surface phase angle. surface angle.  $\delta z$  is the amplitude of the wave depending on the height  $z$ .  $\delta h$  is the sub-grid scale surface roughness (the variability on scales smaller than the explicit database resolution) and is a function of location on the Martian surface. If  $z$  is higher than 100 km, the amplitude of the wave is taken to be equal to the amplitude at 100 km. The amplitude of the wave is limited to  $\lambda/2/\pi$  to saturate the amplitude of the perturbation when it becomes statically unstable.

- The **large scale perturbation** in the Mars Climate Database is represented using a technique that is widely used in meteorological data analysis, namely, Empirical Orthogonal Function (EOF) analysis. A two-dimensional, multivariate EOF of the main atmospheric variables (surface pressure, atmospheric temperature and wind components) is used which describes correlations in the model variability as a function of both height and longitude. 200 EOFs have been retained in the series in order to reproduce the variability of the original fields. Above the top level of the database, the perturbation represents a constant percentage of the mean value this percentage is equal to those at the top of the database.
- For the last type of perturbation (i.e.  $n$  times the standard deviation), the standard deviation is interpolated from the day to day RMS variabilities stored in the database. If the user works with pressure as the vertical coordinate, then the added variabilities are pressure-wise, and altitude-wise otherwise. Above the top level of the database, the standard deviation represents a constant percentage of the mean value ; this percentage is equal to those at the top of the database.

 $3$ In summary the perturbations are calculated as follow :

### **6.2 Software Package**

The call mcd subroutine is in directory mcd. This directory includes:

- README, a short text file which summarizes the information contained here.
- File call mcd.F, which contains the CALL MCD main subroutine and most of the subroutines and functions it calls.
- the *include* file constants mcd.inc used by call mcd and subsidiary routines.
- File test mcd. F which contains a simple and straightforward illustration of a program using call mcd and julian.
- The compile file which contains an example of the (Unix) command line to compile the subroutine and program.
- The file test mcd.def contains a list of input data for test mcd (see section 6.3).
- A subdirectory testcase containing test cases used to test the accuracy of your installation of the database
- the julian. F file, which contains a subroutine which computes the Julian date corresponding to a given calendar date.
- the heights.F file which contains the subroutines necessary to convert distances expressed as distance to planet center, height above areoid and height above local surface. Given any of these, this routine computes the other two, either at GCM grid resolution or using high (1/32 degree) resolution (see section 12). call mcd does these conversions using these routines so users need not use it. These routines are nonetheless kept seperate from the main file call mcd.F for specialists who might want to use it seperately.
- subdirectory pres0 which contains the pres0 tool (see section 11).
- subdirectories idl, matlab, scilab and c interfaces which contain examples of interfaces.

#### **6.3 Compiling and running CALL MCD**

A simple program using the call mcd subroutine (as well as the complementary subroutine julian) called test mcd is provided in the mcd directory. You can easily modify it or use part of this code for your own purpose. To compile the program, edit the compile file and make the necessary changes (ie: compiler name, path to NetCDF library and include file). Then, For instance, to compile and run *test\_mcd*, type<sup>4</sup>:

- > compile
- > test mcd

Then, just answer the questions...

Alternatively you can edit the file test mcd.def and redirect it to test mcd: > test mcd < test mcd.def

In the mcd/testcase sub-directory, a tool to test that call mcd is running accurately on your computer (using test mcd) is provided. Please read mcd/testcase/README for further information.

If your machine runs under **Windows** you have 2 solutions:

- 1. Install a Unix environment emulator for Windows. The most popular is **Cygwin**, which you can download from http://www.cygwin.com. This emulator includes most Unix features and softwares. NetCDF libraries can be built on Cygwin as easely as on other Unix systems. As far as a few tests have shown, requirements and steps necessary to install the Mars Climate Database and use the provided access software under Cygwin are in fact the same as those for 'standard' **Unix** systems.
- 2. Port the Mars Climate Database to Windows. We have not fully tested that possibility, but several users have done so successfully. NetCDF librairies for Windows can be dowloaded from the NetCDF official website at: http://www.unidata.ucar.edu/packages/netcdfNote that, with Windows, the "symbolic link strategy" to the Mars Climate Database data

<sup>&</sup>lt;sup>4</sup>In the examples given here, the > at the begining of command lines is the Unix session command prompt.

directory described in section 4.2 will not work; the 'true' path to that directory must be used in the Fortran routines and programs (see variable dset in the description of call mcd arguments in section 6.4).

#### **6.4 CALL MCD input and output arguments**

A Fortran call to subroutine call mcd should look something like:

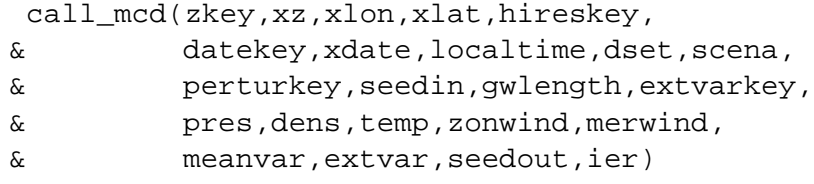

All the input arguments (ie: values which must be set before calling the routine and which are not altered by it) are described in table 1. Outputs are described in table 2.

As call mcd runs, it writes informational (and error) messages to standard output. Users who wish to run call mcd silently (i.e. without any messages sent to standard output) should edit file constants mcd.inc and change the value of parameter output messages to .false.

As of version 4.3 the "standard output" unit number which will be used by call mcd is set to the value of the out parameter, also defined in file constants mcd.inc. The default value of out is 6, which is the standard value preconnected to the screen (on most systems). Setting out to any other positive integer value  $n$  (except 5 which is the usually preconnected to standard input) will send messages to the corresponding file. It is thus advised to open the corresponding file (using Fortran command open(unit=n,file="myfilename")) prior to any call to call mcd otherwise default file  $fort.n$  will be used (this behaviour is possibly system-dependent).

| <b>Name</b> | <b>Type</b> | <b>Description</b>                                                                                                    |
|-------------|-------------|----------------------------------------------------------------------------------------------------|
| zkey        | integer     | Flag to set the type of vertical coordinate xz is given as:                                                                                                    |
|             |             | 1: xz is the radial distance from the center of the planet (m).                                                                                                    |
|             |             | 2: xz is the altitude above the Martian zero datum (Mars<br>geoid or "areoid"), in meters.                                                                                                    |
|             |             | 3: $xz$ is the altitude above the local surface $(m)$ .                                                                                                    |
|             |             | 4: xz is the pressure level (Pa).                                                                                                    |
|             |             | 5: xz is the altitude above reference radius $(3.39610^6 \text{ m})$<br>$(m)$ .                                                                                                    |
|             |             | N.B. The zero elevation is defined as the gravitational equipoten-<br>tial surface whose average value at the equator is equal to the<br>mean radius as determined by MOLA. For more informations, see |
|             |             | http://ltpwww.gsfc.nasa.gov/tharsis/mola.html.                                                                                                    |
|             |             | Depending on the value of flag hireskey, references to areoid and topogra-                                                                                                    |
|             |             | phy are with respect to GCM grid or high resolution MOLA data.                                                                                                    |
| ΧZ          | real        | Vertical coordinate of the requested point. Its exact definition                                                                                                    |
|             |             | depends on the value of input argument zkey.                                                                                                    |
| xlon        | real        | East Longitude (planetocentric), in degrees.                                                                                                    |
| xlat        | real        | Latitude (planetocentric), in degrees.                                                                                                    |
| hireskey    | integer     | Flag to set the resolution at which data retrieval and postpro-<br>cessing should be done:                                                                                                    |
|             |             | 0: Interpolate data from GCM grid.                                                                                                    |
|             |             | 1: Use high resolution (32 pix/deg.) MOLA topography and<br>areoid, as well as some internal post-processing scheme<br>to reconstruct data (see section 1.3).                                          |

Table 1: **CALL MCD Input arguments**

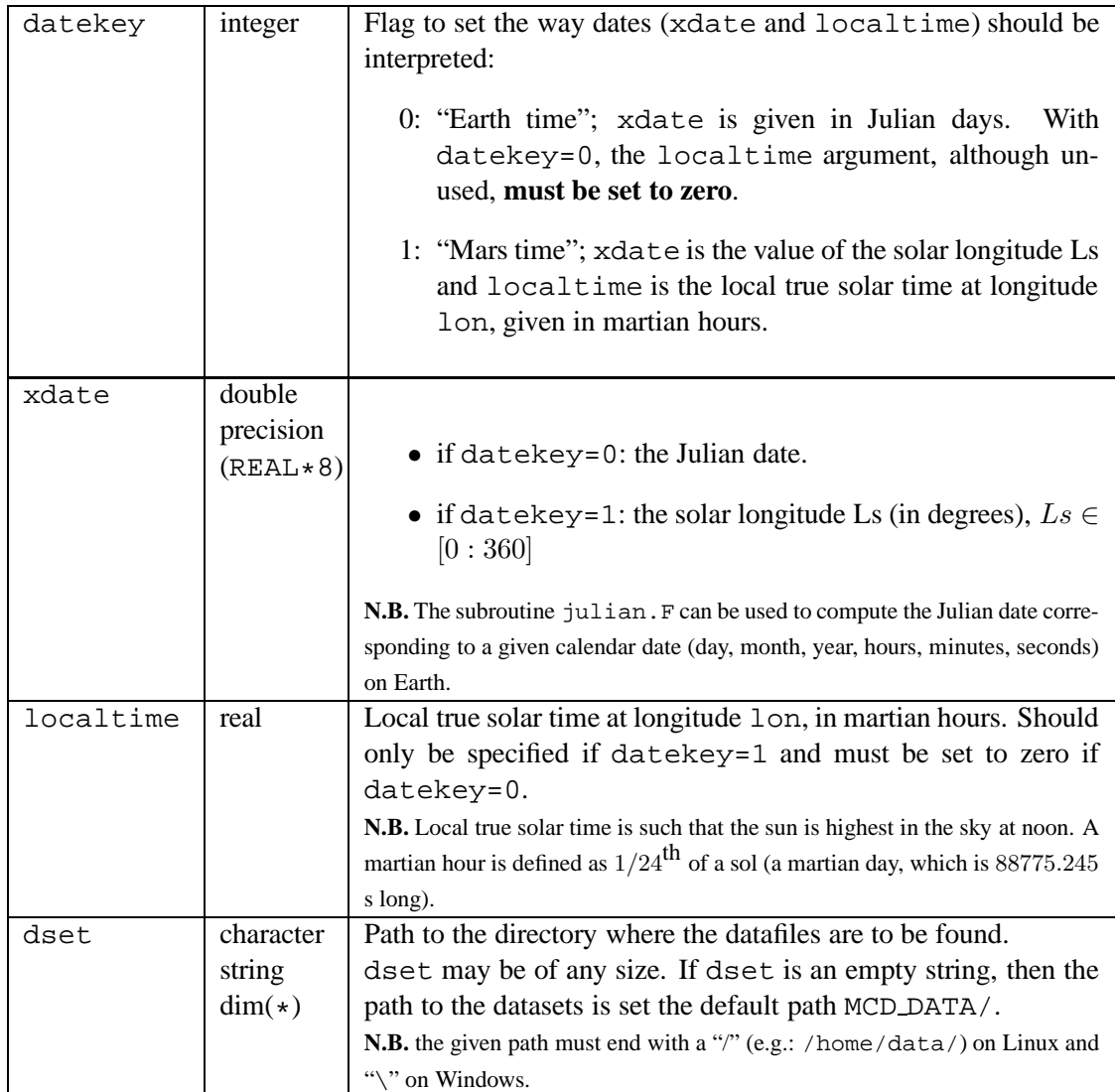

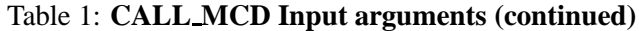

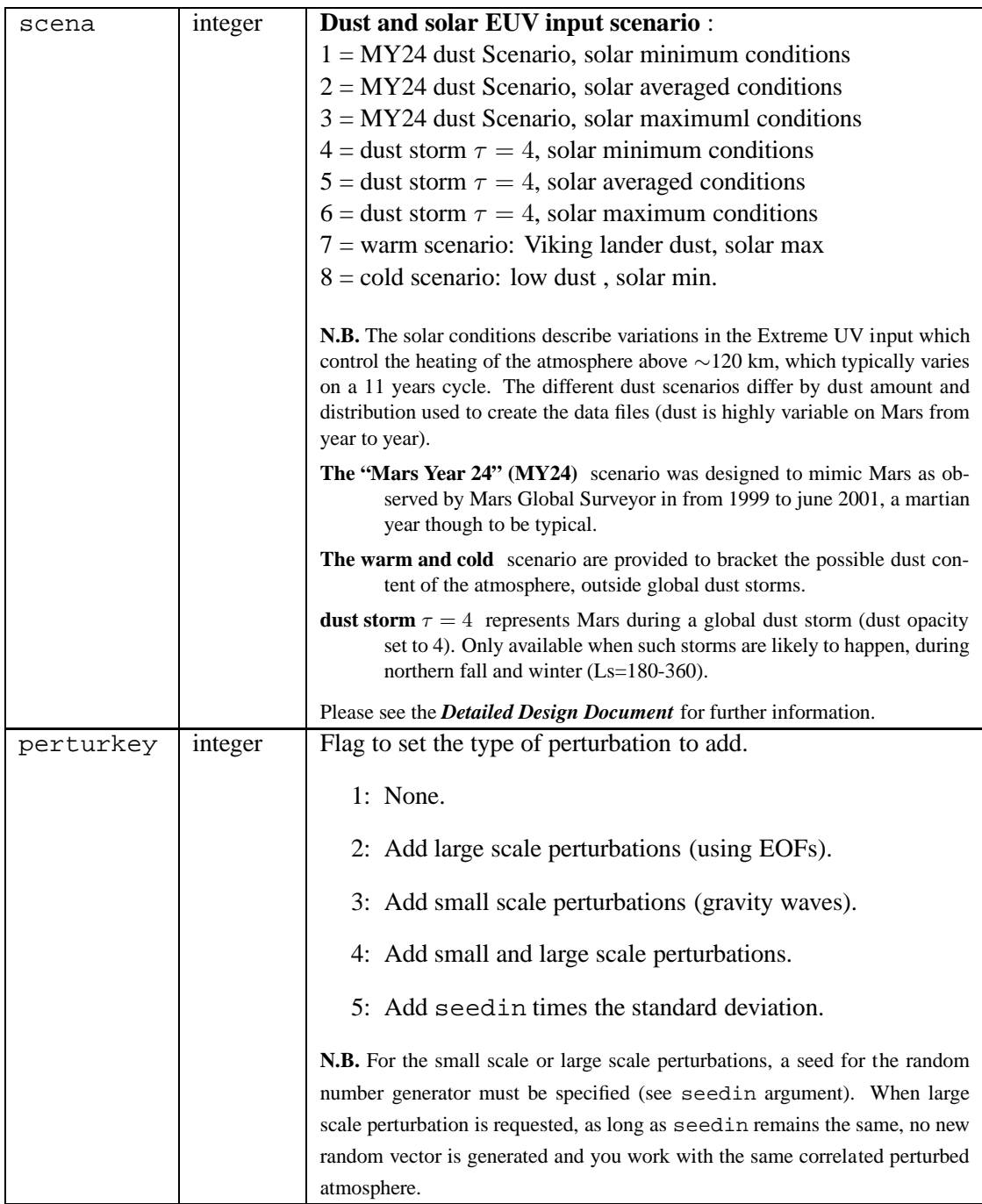

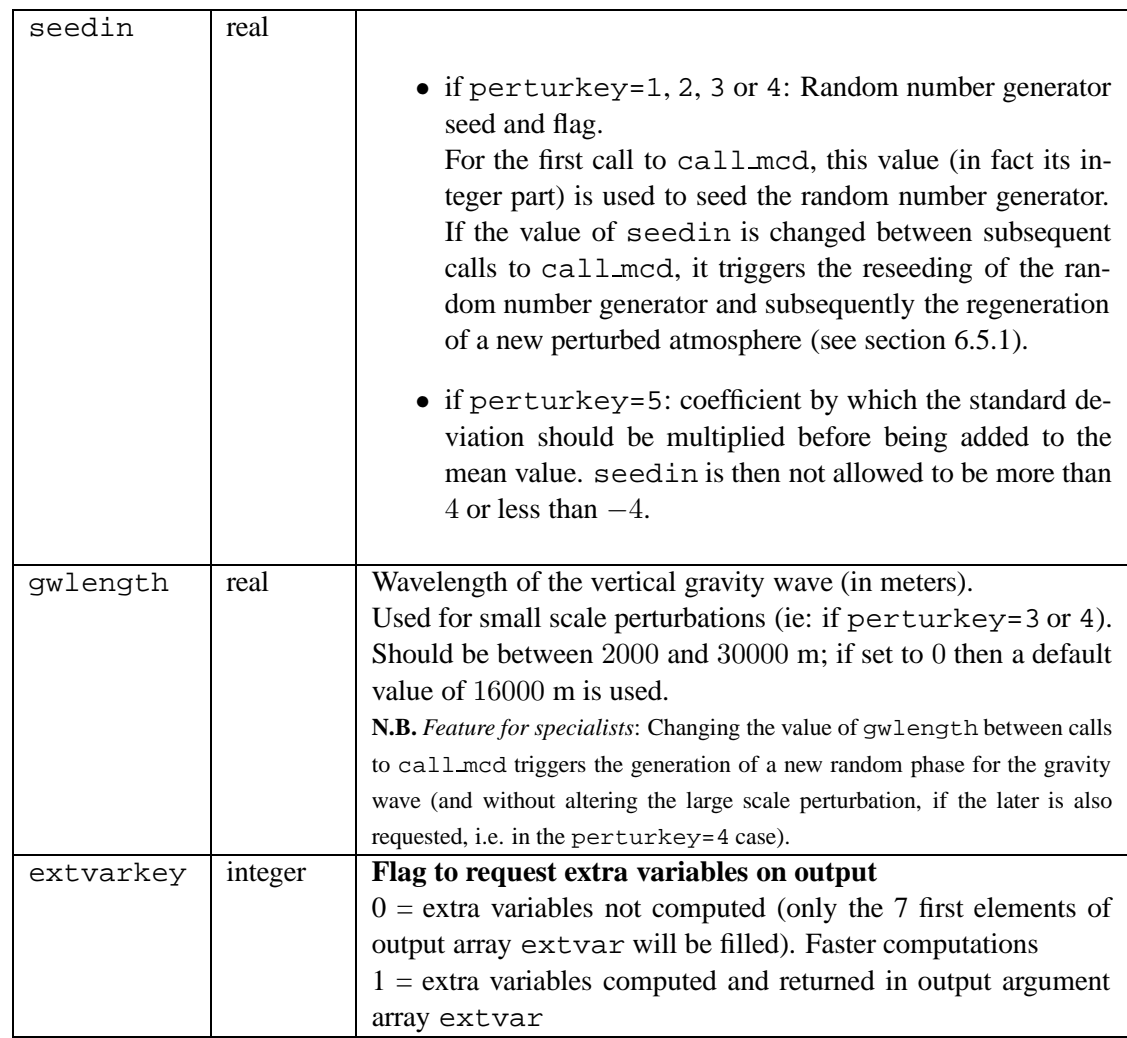

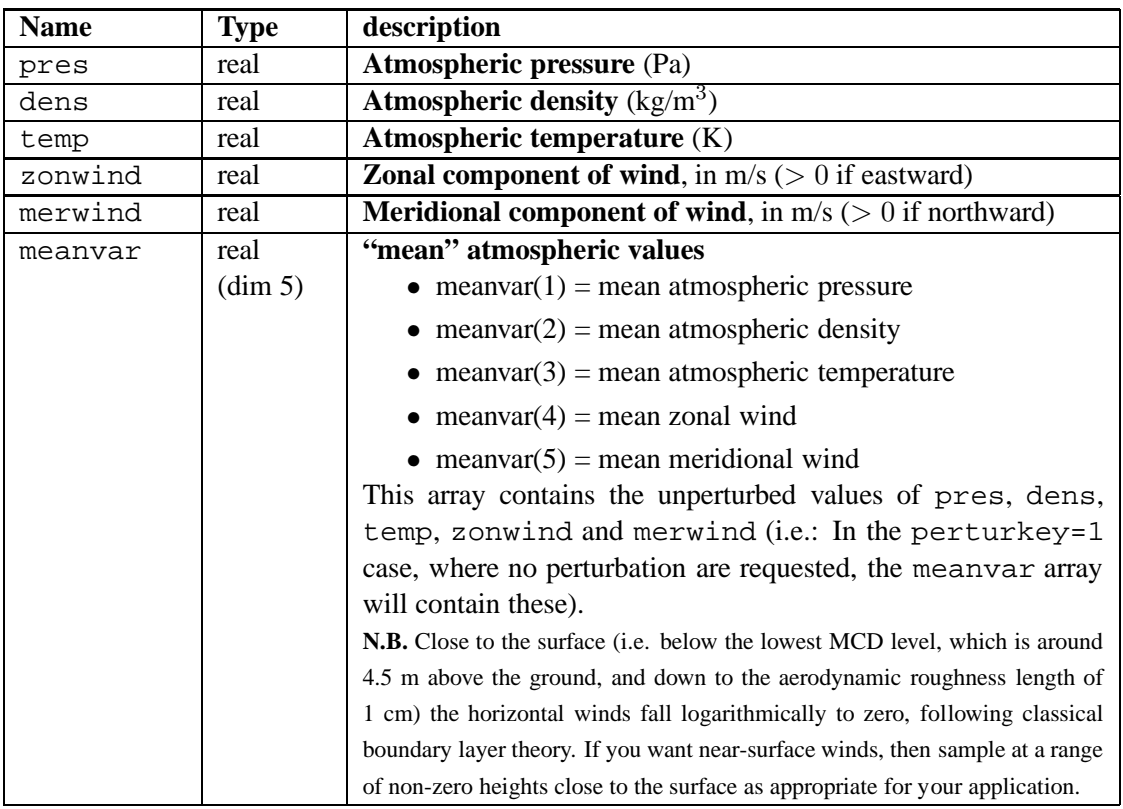

# Table 2: **CALL MCD output arguments**

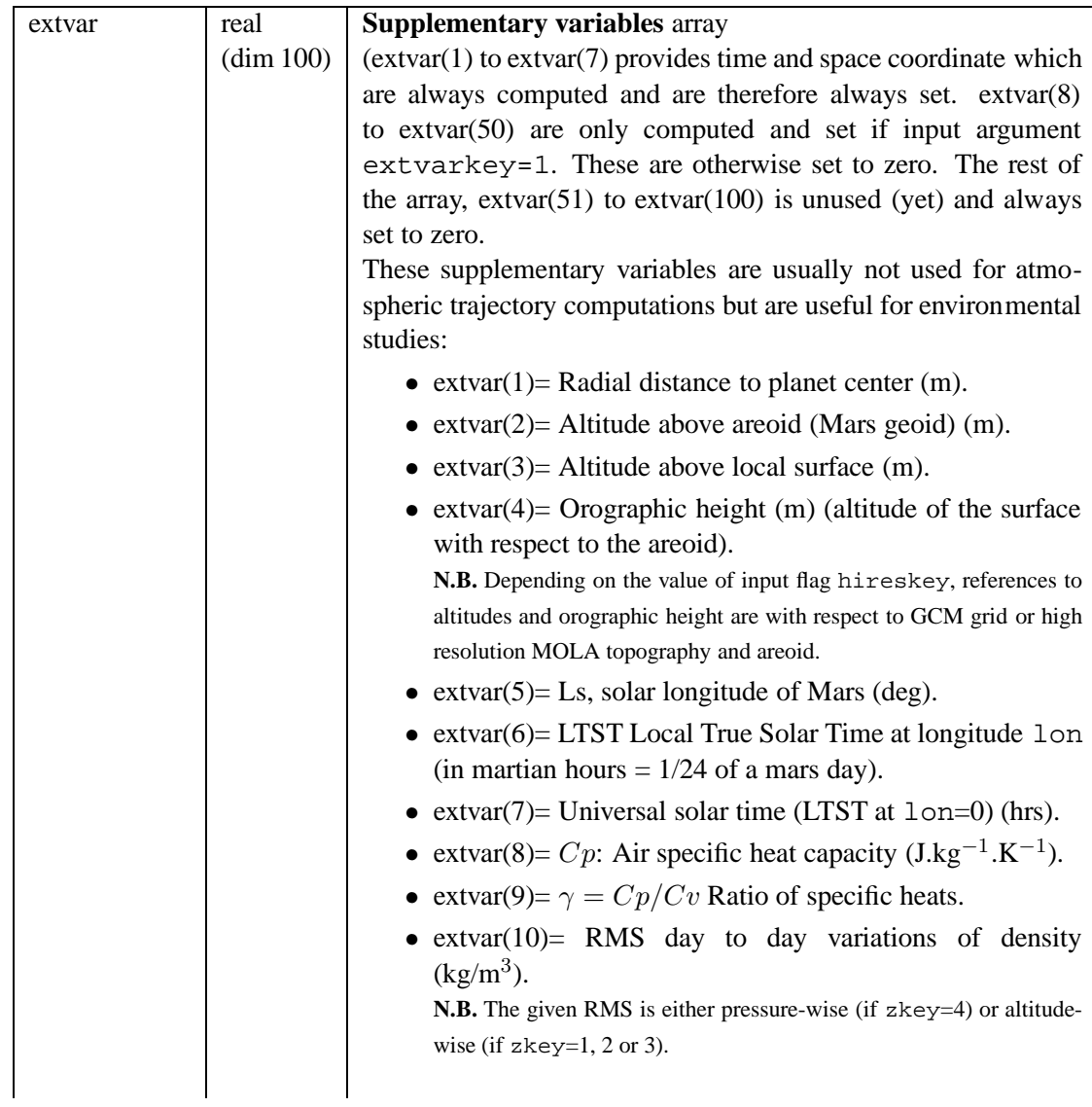

- extvar(11)= Not used (set to zero).
- extvar(12)= Not used (set to zero).
- extvar(13)= Scale height  $H(p)$  (m).
- extvar( $14$ )= GCM orography (m) (will be equal to  $extvar(4)$  if input parameter hireskey=0). **N.B.** Provided for specialist interested in the differences between low resolution (i.e.: the GCM resolution) and high resolution MOLA topography.
- extvar(15)= Surface temperature  $(K)$ .
- extvar(16) = Daily maximum mean surface temperature (K).
- extvar( $17$ ) = Daily minimum mean surface temperature (K).
- extvar(18)= Surface temperature RMS day to day variations (K).
- extvar(19) = Surface pressure (Pa) (high resolution if hireskey=1, GCM surface pressure if hireskey=0).
- extvar(20)= GCM surface pressure (Pa) (will be equal to extvar(19) if hireskey=0).

**N.B.** Provided for specialist interested in the differences between low resolution (i.e.: the GCM resolution) and high resolution surface pressures.

- extvar( $21$ )= Atmospheric pressure RMS day to day variation (Pa), if zkey=1, 2 or 3. Otherwise set to zero.
- extvar( $22$ ) = Surface pressure RMS day to day variations (Pa).
- extvar( $23$ ) = Atmospheric temperature RMS day to day variations (K).

**N.B.** The given RMS is either pressure-wise (if zkey=4) or altitudewise (if zkey=1, 2 or 3).

- extvar( $24$ )= Zonal wind RMS day to day variations (m/s). **N.B.** The given RMS is either pressure-wise (if zkey=4) or altitudewise (if zkey=1, 2 or 3).
- extvar( $25$ ) = Meridional wind RMS day to day variations (m/s).

**N.B.** The given RMS is either pressure-wise (if zkey=4) or altitudewise (if zkey=1, 2 or 3).

- extvar(26)= Vertical wind (m/s) (**positive when downward**).
- extvar( $27$ ) = Vertical wind RMS day to day variations  $(m/s)$ .

**N.B.** The given RMS is either pressure-wise (if zkey=4) or altitudewise (if zkey=1, 2 or 3).

- extvar(28)= Small scale density perturbation (gravity wave)  $(kg/m^3)$ .
- extvar(29)= q2: turbulent kinetic energy  $(m^2/s^2)$ .
- extvar(30) = Not used (set to zero).

- extvar(31)= Thermal IR ( $\lambda$  > 5 $\mu$ m) flux to surface  $(W/m<sup>2</sup>)$ .
- extvar(32)= Solar flux ( $\lambda < 5 \mu$ m) to surface (W/m<sup>2</sup>).
- extvar(33)= Thermal IR flux to space  $(W/m^2)$ .
- extvar(34)= Solar flux reflected to space (W/m<sup>2</sup>).
- extvar(35)= Surface  $CO_2$  ice layer (kg/m<sup>2</sup>).
- extvar(36)= DOD: Dust column visible optical depth. **N.B.** DOD is in fact deduced from the dust opacity retrieved by M. Smith (GFDL) from MGS TES at  $1075 \text{ cm}^{-1}$ , multiplied by 1.65. To estimate a true visible extinction optical depth, we suggest to multiply DOD by about 1.2.
- extvar(37)= Dust mass mixing ratio (kg/kg<sub>air</sub>).
- extvar(38)= Dust Optical Depth RMS day to day variations.
- extvar(39) = Not used (set to zero).
- extvar(40) = Water vapor column (kg/m<sup>2</sup>). **N.B.** If you prefer to have this value in precipitable microns (pr- $\mu$ m; i.e.  $g/m^2$ ), then simply multiply it by 1000.

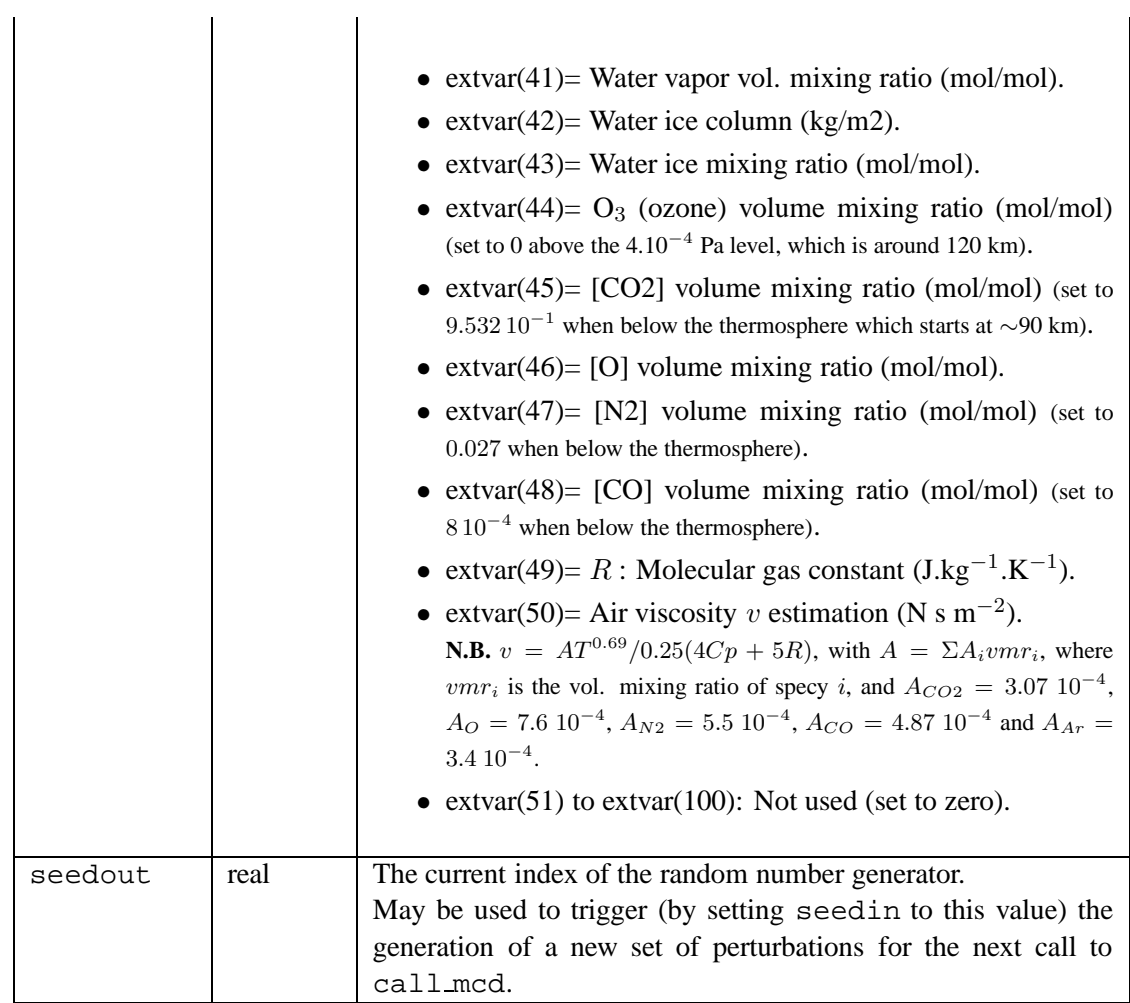

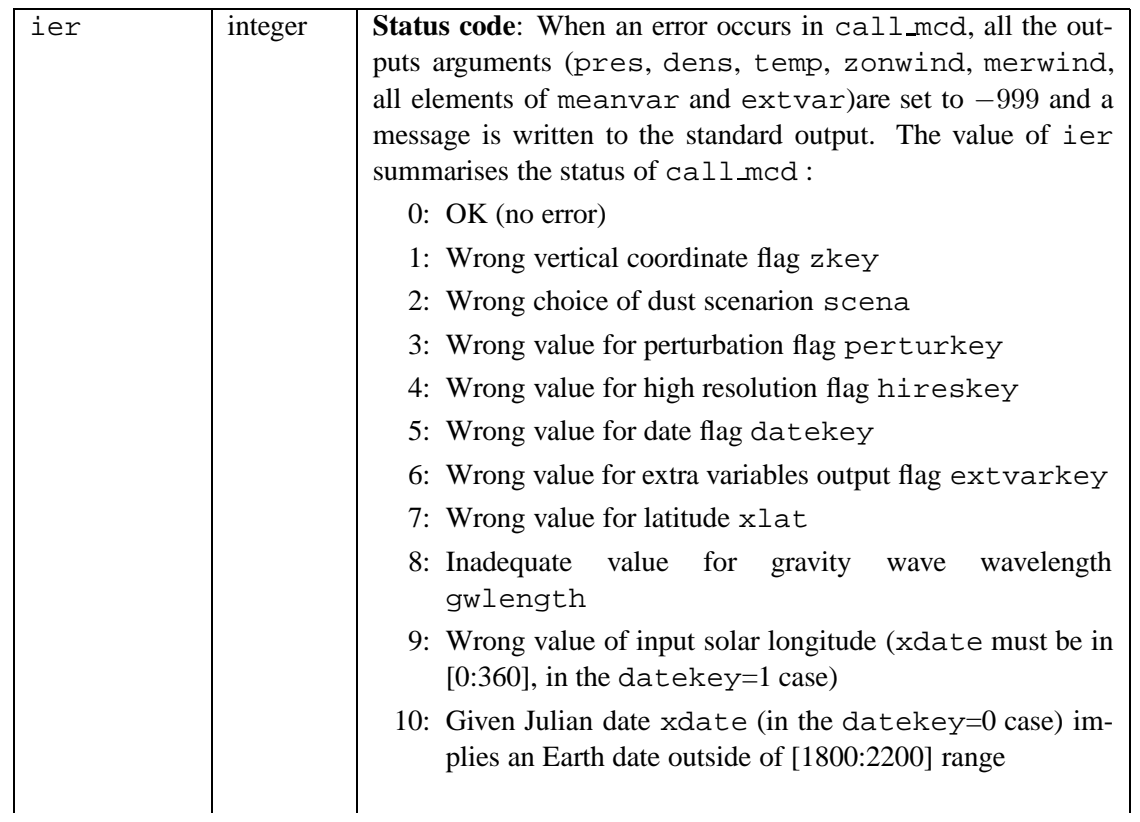

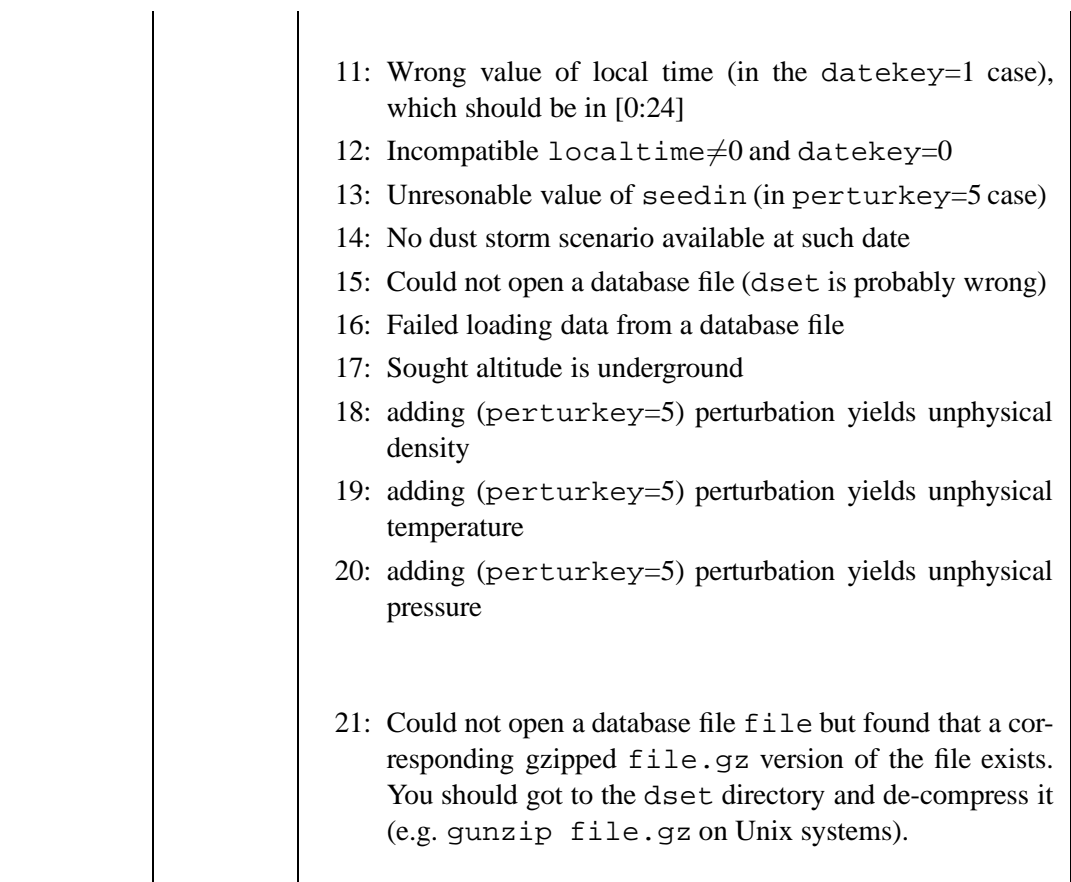

### **6.5 The right use of the CALL MCD subroutine**

#### **6.5.1 Perturbed atmospheres**

 $\mathbf{r}$ 

The **perturbation consisting of adding n times the standard deviation to the mean value** (the perturkey = 5 case) must not be used to create randomly perturbed atmospheres, but only as a mean to globally overestimate or underestimate the profiles of the meteorological variables. To generate randomly perturbed atmospheres you must use small or large scale perturbations which take into account some correlation of perturbations in the space and between variables. Then when you use the perturkey =  $5$  perturbation, you have to keep the same seedin (ie: multiplying factor) along the whole trajectory to avoid introducing unrealistic gradients between consecutive values.

When generating a randomly perturbed atmosphere **using the large scale perturbations** (perturkey = 2 or 4) to simulate a trajectory, the value of seedin should be kept constant in order to work with the same correlated perturbed atmosphere.

Reseting the large scale perturbations (by modifying the value of seedin between calls to call mcd) to build profiles at a given location should only be done in the context of generating a range of different possibilities (an example is given in table 3).

When **using the perturbation due to gravity wave propagation (small scale perturbation**) (preturkey =  $3$  or  $4$ ), to generate a vertical profile, the phase (ie: the value of seedin), as well as the associated wavelength gwlength should remain fixed.

Note that if computing a group of trajectories clustered over a small horizontal distance (and at a given martian time), then perturbations should not be reset between the computation of each trajectory in order to retain the underlying correlation of the perturbations.

*Note for specialists*: It has been made possible to keep a given large scale perturbation whilst only changing the gravity wave small scale perturbation between calls. This is achieved by changing the value of input argument gwlength between calls to call mcd. This feature, which should be usefull to people who might want to generate "realistic" longitude-height or latitude-height slices over large horizontal distances (over which indeed gravity waves should not correlate), requires some sensible choices in longitude/latitude spacing and gravity waves reseeding. It is meant for experienced users and not advised for general use.

#### **6.5.2 Running time**

In order to minimize computational time, the datasets corresponding to encompassing months (of sought input date) are read and loaded from the database at the first call of the '*call mcd*' subroutine. This initial loading is time consuming, but once loaded these values can then be used for further calls, as long as the sought dates

Table 3: Example of Fortran code to illustrate the use of (re-)setting perturbations

```
! build a density profile at a given time and location
! with EOF and GW perturbations
      perturkey=4
      seedin=100 ! seed perturbations
      zkey=3 ! work in "altitude above local surface" coordinate
      do i=1,100
        xz=(i-1)*2000.0 ! go from surface to 200kmcall_mcd(zkey,xz,xlon,xlat,hireskey,
    & datekey,xdate,localtime,dset,scena,
    & perturkey,seedin,gwlength,extvarkey,
    & pres,dens,temp,zonwind,merwind,
    & meanvar,extvar,seedout,ier)
        profile(1,i)=dens ! store density
      enddo
!
! ... some code here...
! ... moved on to a different time or place 'far' from previous one
! ... such that perturbations should be reset
!
     seedin=seedout ! change seedin to regenerate perturbations
     ! build the new density profile
      do i=1,100
        xz=(i-1)*2000.0 ! go from surface to 200kmcall_mcd(zkey,xz,xlon,xlat,hireskey,
    & datekey,xdate,localtime,dset,scena,
    & perturkey,seedin,gwlength,extvarkey,
    & pres,dens,temp,zonwind,merwind,
    & meanvar,extvar,seedout,ier)
        profile(2,i)=dens ! store density
      enddo
```
Table 4: Illustrative example of the impact of call mcd options on its run time. Given times were obtained on a 64-bit Linux 3.0GHz Xeon dual-core computer. Values given for "initial call" correspond to the very first call to the routine, while those for "subsequent calls" corespond to the time required for subsequent calls to the routine, as long as no new data sets need be loaded.

|            | perturkey=1    |                |                            |                |  |  |
|------------|----------------|----------------|----------------------------|----------------|--|--|
| call       | $extvar=0$     | $extvar=1$     |                            |                |  |  |
|            | hireskey=0     | hireskey=1     | hireskey=0                 | hireskey=1     |  |  |
| initial    | 0.54 s         | $1.61$ s       | $0.73$ s                   | 1.79 s         |  |  |
| subsequent | $5.010^{-5}$ s | $2.310^{-4}$ s | $2.310^{-\overline{4}}\$ s | $9.710^{-4}$ s |  |  |
|            | perturkey=2    |                |                            |                |  |  |
| call       |                |                | $extvar=1$                 |                |  |  |
|            |                | $extvar=0$     |                            |                |  |  |
|            | hireskey=0     | hireskey=1     | hireskey=0                 | hireskey=1     |  |  |
| initial    | 0.60 s         | $1.74$ s       | 0.77 s                     | 1.77 s         |  |  |

do not lead to a change in bracketing months. This should be taken into account when simulating trajectories (or maps) over more than a month; calls to call  $\text{mod}$ should be ordered so that all data is gathered within each 30° range of Ls (15 to 45, 45 to 75, ...).

Similarly, only required data sets are loaded: if for instance no perturbations are requested, then only mean values are loaded. Note that requesting perturbations (perturkey set to 2,3 or 4), as well as supplementary outputs (extvarkey set to 1), implies extra computations which will slow down the program.

On a 64-bit Linux 3.0GHz Xeon dual-core computer, the first call to call mcd may take between 0.5 and 2 seconds (depending on whether high resolution and/or perturbations and/or extra outputs -the three most time consuming options- are requested) but subsequent calls, as long as no new data sets need be loaded, require between  $510^{-5}$  and  $1.110^{-3}$  seconds, as shown in Table 4.

# **7 Calling the CALL MCD subroutine from IDL**

The Interactive Data Language (IDL) is a commercial software for data analysis and visualization tool that is widely used in earth, planetary science and astronomy.

The mcd/idl subdirectory contains two tools which show how the call mcd subroutine may be called from IDL. Note that call mcd is not directly called from IDL as such, auxiliary Fortran programs are used. These programs are launched from the IDL session, and their output (written to an intermediate file) is then loaded and used.

- **mcd\_idl.pro** is an IDL procedure that can be used to retrieve a block of atmospheric data from the Mars Climate database.
	- **inputs:** Solar longitude Ls (in degrees), Local time Loct (in martian hours), latitude lat (degrees north), east longitude lon (degrees),dust scenario dust (from 1 to 8), vertical coordinate type zkey  $(1, 2, 3, 0r 4)$ , high resolution mode hireskey (on:1, off:0) and vertical coordinate xz (altitude, m or pressure level, Pa). *All the time and space coordinate can be IDL arrays*. For instance, if you want to make a map of temperature at a given local time, altitude, and Ls, then in input lat and lon should be arrays.
	- **outputs:** "meanvarz" and "extvarz" as defined for call mcd, *except that they are multidimensional arrays depending on the dimension of the inputs*. For instance, in our example of a map, the IDL dimension of meanvarz will be DBLARR $[5+1, \text{nlat}, \text{nlon}]$ <sup>5</sup>. "5+1" means here that contrary to the usual IDL convention meanvarz and extvarz left index is only used starting at 1 to keep the same numbering than in the Fortran code and thus follow the "call mcd subroutine outputs" given in section 6.4.

### **– How to use it:**

1) Copy (you may also just use symbolic links) files constants mcd.inc, call mcd and heights.F from parent dircetory mcd/ to the current directory.

2) Edit the the Fortran code mcd idl.F (which is used by IDL to call call mcd) and set the path (the dset variable) to the MCD data directory.

3) Compile the Fortran code mcd idl.F. You may use the script compile mcd idl (after having edited it to match your needs).

4) Call mcd idl.pro from IDL using your favorite method: File test idl.pro is provided as an example of an IDL program which uses mcd idl.pro.

<sup>&</sup>lt;sup>5</sup>When multidimensinal data is sought, dimensions are arranged as follows: meanvarz[6,nlat,nlon,nz,nLs,nloctime]

- **profils mcd idl.pro** is an IDL procedure that can be used to retrieve atmospheric profiles for a list of horizontal coordinates and times. This is especially useful to emulate observations of atmospheric profiles from an instrument.
	- **inputs:** Solar longitude Ls (in degrees), Local time Loct (in martian hours), latitude lat (degrees north), east longitude lon (degrees),dust scenario dust (from 1 to 8),vertical coordinate type zkey (1, 2, 3, or 4), high resolution mode hireskey (on:1, off:0) and vertical coordinate xz (altitude, m or pressure level, Pa). *xz is the vector of altitude (m) or pressure (Pa) defining the vertical coordinates of the profiles. Ls, Local time, lat and lon must be array of the same size, providing a list of coordinate where you want to retrieve profiles*.
	- **outputs:** "meanvarz" and "extvarz" as defined for call mcd, *except that they are arrays containing the profiles for the list of horizontal and time coordinates*. For instance "meanvarz" has the following dimension: DBLARR(5+1,number of profiles,number of point in each profile). "5+1" means here that contrary to the usual IDL convention meanvarz and extvarz left index is only used starting at 1 to keep the same numbering than in the Fortran code and thus follow the "call mcd subroutine outputs" given in section 6.4.
	- **How to use it:**

1) Copy (you may also just use symbolic links) files constants mcd.inc, call mcd and heights.F from parent dircetory mcd/ to the current directory.

2) Edit the the Fortran code profils mcd idl.F which is used by IDL to call call mcd and set the path (the dset variable) to the MCD data directory.

3) Compile the Fortran code profils mcd idl.F. You may use the script compile profils mcd idl (after having edited it to match your needs).

4) Call profils mcd idl.pro from IDL using your favorite method: the file test profils idl.pro is an example of an IDL program which uses profils mcd idl.pro.

### **8 Calling the CALL MCD subroutine from Matlab**

The IDL tools described above have been translated into similar matlab scripts by Kerri Kusza (Stanford University) which are available in directory mcd/matlab.

As with the IDL interfaces, data is retrieved from the database via auxiliary Fortran programs. Function  $\text{mod} \text{mat} \cdot \text{m}$  (along with  $\text{mod} \text{mat} \cdot \text{F}$ ) can be used to retreive a block of atmospheric data, and function profils mcd mat.m (along with profils mcd mat. F) can be used to retrieve a vertical profile of atmospheric data. See the README file in the same directory for further comments on adapting these interfaces to your settings.

# **9 Calling the CALL MCD subroutine from Scilab**

Scilab is a free open source scientific software (similar to Matlab) providing a powerful computing environment for engineering and scientific applications.

Examples of tools similar to those mentionned above, and adapted to Scilab by Aymeric Spiga, are available in directory mcd/scilab. As for the Matlab and IDL interfaces described previously, data is retreived from the database via auxiliary Fortran programs which read and write their inputs and outputs to and from intermediate files. The function defined in file mcd.sci (which calls the Fortran program mcd sci, obtained by compiling mcd sci.F) is usefull for retreiving a block of atmospheric data and the function defined in file profils mcd.sci (which calls program profils mcd sci obtained by compiling Fortran source code  $\text{profils} \text{med} \text{.} \text{gci} \text{.} \text{F}$  can be used to retreive a vertical profileof atmospheric data. There is moreover a short script mcd plot.sci which illustrates the use of these functions. Once the Fortran routines adapted and compiled (see the README, compile mcd sci and compile profils sci files), this demo may be lauched with the following command:

scilab -f mcd plot.sci

# **10 Calling the CALL MCD subroutine from C or C++ programs**

Examples of C and  $C_{++}$  programs interfaced with the Fortran subroutine call mcd are given in the  $\text{mcd}/\text{c}_\text{int}$  interfaces subdirectory. These files, along with the header file mcd.h, illustrate how to call the Fortran subroutines atmemcd and julian from  $C$  (test emcd.c) and  $C++$  (test emcd.cpp) main programs.

Unfortunately, inter-language calling conventions vary with compilers and operating systems; although the C and C++ interfaces have been tested on our Linux systems, using Gnu compilers (g77, gcc, g++) as well as Portland Group compilers (pgf77, pgcc, pgCC), they will certainly need to be adapted to your settings. Some examples of compiling and linking commands are given in the provided Makefile and README files.

To summarize, compiling and linking in order to build the main  $(C \text{ or } C++)$ program requires the following steps:

- 1. Create the object files corresponding to the Fortran subroutines which will be called by the main program, e.g.:
	- > f77 -c julian.F > f77 -c heights.F -I/path/to/netcdf/include > f77 -c call mcd.F -I/path/to/netcdf/include which will create objects julian.o, call mcd.o and heights.o.
- 2. Compile the main program (e.g. test  $mod.c$ ) with your C or  $C++$  compiler:

> cc test mcd.c call mcd.o julian.o heights.o

- -I/path/to/netcdf/include -L/path/to/netcdf/lib
- -l netcdf

you will surely need to add other libraries, e.g.  $-1f2c$  or  $-1g2c$  for the GNU compilers, but these are extremely compiler (and platform) dependent; check your compiler's manual for instructions.

# **11 High accuracy surface pressure tool** pres0

The subdirectory mcd/pres0 contains a tool specially designed to compute surface pressure (as well as surface altitude above the areoid) at any location and time on Mars (outside global dust storm; data corresponding to the MY24 scenario is used), with the best accuracy currently possible.

As of version 4.2 of the Mars Climate Database, this feature (and its extention to atmospheric variables) is included in the call mcd access software (by setting input argument hireskey=1).

The now redundant pres0 tool is nonetheless kept as it is a convenient light and autonomous<sup>6</sup> tool for users who only need to retreive high resolution topography and surface pressure.

More information on how pres0 works is available in the **Detailed Design Document**.

### **11.1 How to use** pres0

See the README file in subdirectory mcd/pres0. This directory also contains :

- the file pres0. F, which contains the pres0 main subroutine and the subroutines it calls and uses
- The file testpres0.F which contains a simple example of a program calling pres0.
- The file compile which contains an example of a simple command to compile the programs

### **11.2 Input/output of subroutine** pres0

A call to pres0 should be as follows:

<sup>&</sup>lt;sup>6</sup>The only files that pres0 requires are VL1.1s, mola32.nc and ps\_MY24.nc. Users interested in installing only pres0 and not the whole database, should copy these files (which are in the data directory) to their hard disk.

call pres0(dset,lat,lon,solar,loctim,pres,alt,ierr)

- Pres0 needs 5 input arguments:
	- **–** dset (character\*(\*)): Path to datafiles VL1.ls, mola 32.nc and ps MY24.nc. These are in the same directory as all the database datafiles<sup>7</sup>. The dset string must end with a '/'.
	- **–** lat (real): Latitude coordinate of the point (in degrees North).
	- **–** lon (real): Longitude coordinate of the point (in degrees East).
	- **–** solar (real): Solar longitude Ls (in degrees).
	- **–** loctim (real): Local time (in martian hours).
- And fills 3 output values:
	- **–** pres (real): Surface pressure (Pa) at given space and time coordinates.
	- **–** alt (real): Above areoid altitude of the surface (m) at given space coordinates.
	- **–** ierr (integer): control variable (0 if all is ok).

### **12 The** heights **tool**

The call mcd routine handles and converts various types of vertical coordinates, as explained in section 6.4. Users interested in having a light and fast tool for converting vertical coordinates expressed as distance to the center of the planet, height above the areoid (zero datum) and height above the local surface may use the heights subroutine. Given any of the three, this routine computes the other two.

Just as call mcd, heights can work in high resolution (i.e.: using high resolution 32 pixels/degree MOLA topography and areoid) or low resolution (i.e.: at GCM horizontal grid resolution of  $5.625 \times 3.75$ ) mode. At GCM resolution, topography and areoid are read from the mountain.nc datafile. At high resolution, the MOLA topography file mola32.nc and spherical harmonics expansion coefficients (in file mgm1025) are used. All these files are stored in the data directory of the DVD.

<sup>&</sup>lt;sup>7</sup>We recomend using the same symbolic link stategy as given in section 4.2.

#### **12.1 Arguments of** heights **subroutine**

A Fortran call to the heights subroutine should be as follows:

```
call heights(dset,xlat,xlon,hireskey,convkey,
& zradius,zareoid,zsurface,ier)
```
where input and output arguments are:

- dset (character\*(\*)): Path to the datafiles the routine needs. If left empty (e.g.: dset=' ') the default path 'MCD\_DATA/' is assumed.
- xlon (real): East planetocentric longitude (in degrees).
- xlat (real): North planetocentric latitude (in degrees).
- hireskey (integer): Flag to set the resolution (0: GCM resolution, 1: high resolution)
- convkey (integer): Switch to indicate which distance is known and used to find the other two: convkey=1: zradius is known, compute zareoid and zsurface. convkey=2: zareoid is known, compute zradius and zsurface. convkey=3: zsurface is known, compute zradius and zareoid.
- zradius (real): distance to center of planet (m).
- zareoid (real): altitude above areoid (m).
- zsurface (real): altitude above local surface (m).
- ier (integer): Routine status/error code (=0 if all went well, see file heights.F).

# **A Accessing the database without using the CALL MCD subroutine**

### **A.1 Content of the database files**

The file structure of the data directory is discussed in the Detailed Design Document for the MCD. Tables which show the variables available are reproduced here for convenience: mean data files (me) contain 12 monthly mean values (corresponding to 12 Solar times of day) for the variables shown in Tables 5 and 6 and standard deviation data files (sd) contain the monthly standard deviation values and the day to day root-mean-square (RMS) variability of of the variables in Tables 7 and 8. For a gain of space, files are divided in low atmospheric files and thermospheric files (thermo or not in the file name).

The file naming convention for each file with filename extension '**.nc'** is as follows :

Data Filename = 'scen' \_'mon' \_'type'.' filename extension' for low atmospheric files (up to around 130km – 30 levels)

Data Filename = 'scen' 'mon' thermo 'solar' 'type'.'filename extension' for thermospheric files (from around 130km up to around 250km – 20 levels).

'scen' denotes the dust scenario type (MY24, cold, warm, strm, this last scenario beiing the global dust storm scenario), where 'mon' denotes the month number: 'mon' = '01' is month 1, Ls =  $0^\circ$  - 30<sup>°</sup>,

'mon' = '02' is month 2, Ls =  $30^{\circ}$  -  $60^{\circ}$ ,

'mon' = '03' is month 3, Ls =  $60^{\circ}$  -  $90^{\circ}$ ,

'mon' = '04' is month 4, Ls =  $90^{\circ}$  -  $120^{\circ}$ ,

'mon' = '05' is month 5, Ls =  $120^{\circ}$  -  $150^{\circ}$ ,

'mon' = '06' is month 6, Ls =  $150^{\circ}$  -  $180^{\circ}$ ,

'mon' = '07' is month 7, Ls =  $180^{\circ}$  -  $210^{\circ}$ ,

'mon' = '08' is month 8, Ls =  $210^{\circ}$  -  $240^{\circ}$ ,

'mon' = '09' is month 9, Ls =  $240^{\circ}$  -  $270^{\circ}$ ,

'mon' = '10' is month 10, Ls =  $270^{\circ}$  -  $300^{\circ}$ ,

'mon' = '11' is month 11, Ls =  $300^{\circ}$  -  $330^{\circ}$ ,

'mon' = '12' is month 12, Ls =  $330^{\circ}$  -  $360^{\circ}$ ,

'mon' = 'all' is the whole year for the Empirical Orthogonal Functions (EOF) data for the large-scale variability model.

'type' indicates the type of data in the file :

'type' = 'me' means "mean data", 'type' = 'sd' means "standard deviation data" and "rms data", 'type' = 'eo' means EOF data for large scale perturbations.

'solar' indicates the type of solar scenario for thermosphere files:

 $'solar' = 'min'$  for minimum,

'solar' = 'ave' for average,

'solar' = 'max' for maximum.

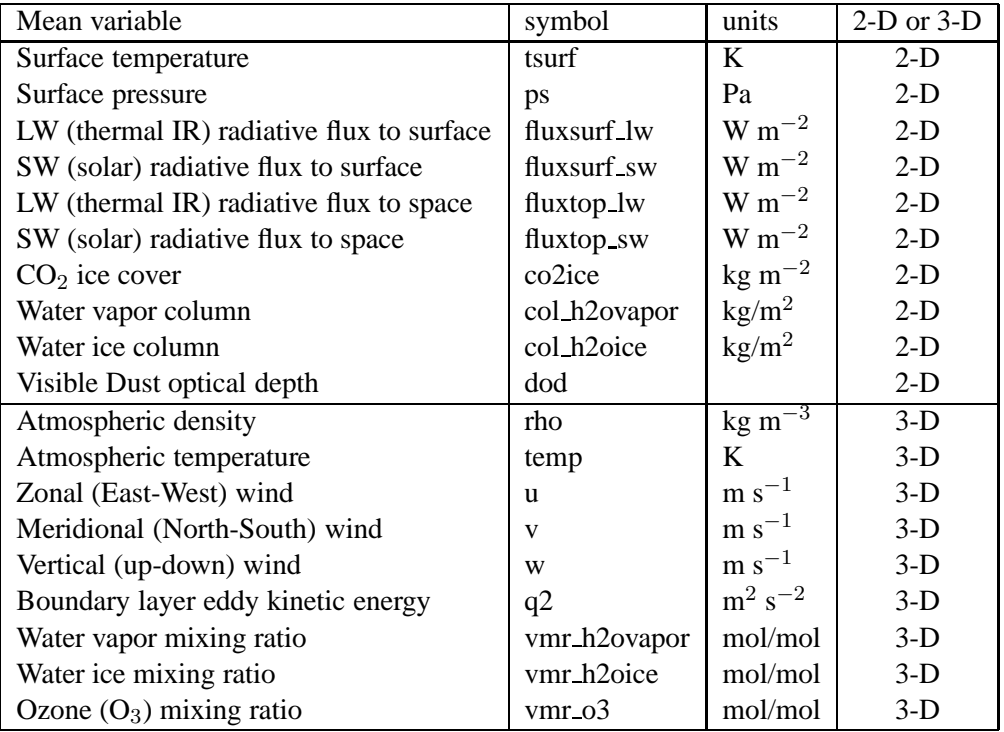

Table 5: Variables stored in database mean data files low atmosphere.

### **A.2 Using the NetCDF Library**

Data in the MCD are written in NetCDF format. If you are not using a package (such as GrADS or Ferret) which can read NetCDF format you can write a program in Fortran (or some other language, such as C or IDL) to access the data using the

| Mean variable                 | symbol            | units              | dimension |  |
|-------------------------------|-------------------|--------------------|-----------|--|
| Atmospheric density           | rho               | $\text{kg m}^{-3}$ | $3-D$     |  |
| Atmospheric temperature       | temp              | K                  | $3-D$     |  |
| Zonal (East-West) wind        | u                 | $\rm m~s^{-1}$     | $3-D$     |  |
| Meridional (North-South) wind | V                 | $m s^{-1}$         | $3-D$     |  |
| Vertical (up-down) wind       | W                 | $m s^{-1}$         | $3-D$     |  |
| $[O]$ volume mixing ratio     | vmr_o             | mol/mol            | $3-D$     |  |
| $[CO2]$ volume ratio          | $vmr_{\rm c}$ co2 | mol/mol            | $3-D$     |  |
| $[CO]$ mixing ratio           | vmr_co            | mol/mol            | $3-D$     |  |
| $[N_2]$ mixing ratio          | $vmr_n2$          | mol/mol            | $3-D$     |  |

Table 6: Variables stored in database mean data files - thermosphere.

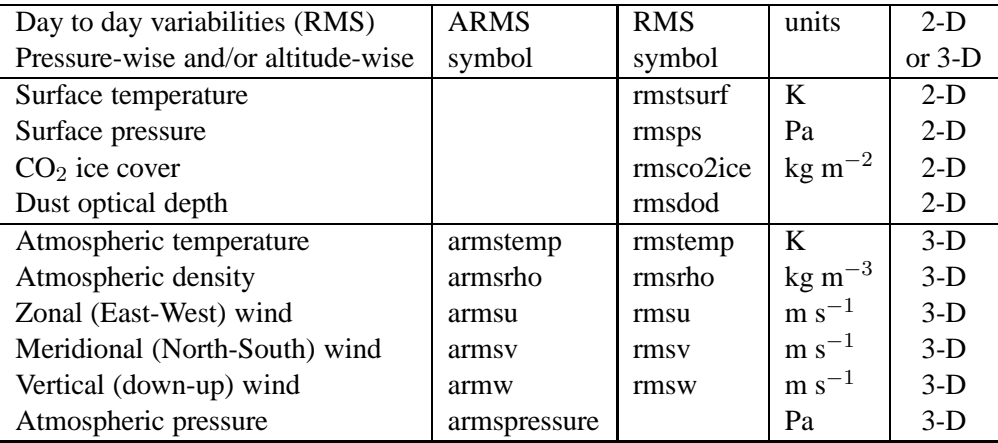

Table 7: Variables stored in database standard deviation data files - lower atmosphere. For 3-D variables, the 'arms' prefix indicates an altitude-wise RMS and the 'rms' prefix a pressure-wise RMS.

| Day to day variabilities (RMS)     | <b>ARMS</b>  | <b>RMS</b> | units              | $2-D$    |
|------------------------------------|--------------|------------|--------------------|----------|
| Pressure-wise and/or altitude-wise | symbol       | symbol     |                    | or $3-D$ |
| Atmospheric temperature            | armstemp     | rmstemp    | K                  | $3-D$    |
| Atmospheric density                | armsrho      | rmsrho     | $\text{kg m}^{-3}$ | $3-D$    |
| Zonal (East-West) wind             | armsu        | rmsu       | $m s^{-1}$         | $3-D$    |
| Meridional (North-South) wind      | armsy        | rmsy       | $\rm m~s^{-1}$     | $3-D$    |
| Vertical (down-up) wind            | armsw        | rmsw       | $\rm m~s^{-1}$     | $3-D$    |
| Atmospheric pressure               | armspressure |            | Pa                 | $3-D$    |

Table 8: Variables stored in database standard deviation data files - thermosphere. For 3-D variables, the 'arms' prefix indicates an altitude-wise RMS and the 'rms' prefix a pressure-wise RMS.

NetCDF library. Some general documentation on NetCDF is available on the web at http://www.unidata.ucar.edu/packages/netcdf/docs.html. Within the call mcd.F, heights.F or pres0.F source files we also supply several Fortran subroutines. For most applications, using the call mcd subroutine should be good enough to access the database, but if you want to process to the global fields, it may sometimes be easier to use NetCDF.

### **A.2.1 Opening and Closing Files**

.

To access the data you must first open the file. An example of opening an MCD file within a Fortran program is shown here.

```
.
#include "netcdf.inc"
.
.
    integer unet ! NetCDF file unit number
    integer ierr
    character*256 datfile ! NetCDF data file
.
.
    datfile='/FULL/PATH/NAME/mcd/data/MY24 04 me.nc'
    ierr=NF OPEN(datfile,NF NOWRITE,unet)
```

```
.
    ! read some NetCDF data
.
.
    ierr=NF CLOSE(unet) ! close the file
.
.
```
### **A.2.2 Manipulating Data**

.

Once the file has been opened you can read data from the MCD either by using the NetCDF routines directly or by using subroutines from the mcd directory. The following routines may prove particularly useful. They can be found in the main call mcd.F file. Each subroutine is commented within the code to indicate the type and size of arguments which it expects; note that in some cases the number of arguments has changed since earlier versions of the MCD.

- loadvar must be called to load the needed database arrays.
- loadeof must be called to load EOF data (for the large scale perturbation model).
- var2d retrieves the value of a 2-D field at a given location and time. Uses bilinear interpolation from the database grid points values in longitude and latitude and linear interpolation in time (of year as well as for time of day).
- var3d Retrieves the value of a 3-D field from the MCD. Uses trilinear interpolation from the database grid point values in longitude, latitude and altitude.
- profi Reads a vertical profile from a 3-D field on model levels. Uses bilinear interpolation to compute values of variables at the user specified longitude and latitude and time.
- getsi Solves the hydrostatic equation to find the value of pressure/altitude corresponding to the user specified input and compute (vertical) interpolation weights.
- orbit Computes, for a given Julian date, coresponding solar longitude Ls, Sun-Mars distance and GCM model day.
- mars ltime This routine computes true solar time at a particular longitude for a given Julian date/Ls set.
- sol2ls This routine computes the solar longitue Ls corresponding to a given martian sol date.
- $ls2sol$  This function returns the martian sol date corresponding to input solar logitude Ls.
- eofpb This routine computes a large-scale EOF perturbation of a variable (surface pressure, temperature, zonal wind or meridional wind).
- profi eof This routine adds perturbations along a vertical profile.
- grwpb This routine computes a small-scale gravity wave perturbation to a variable (density, temperature, zonal wind and meridional wind).
- pres0 This routine yields high resolution MOLA topography at a given location and recompute surface pressure accordingly.
- molareoid This subroutine returns the radial position (ie: distance to the center of Mars) of the reference areoid for a given location.